DOWNLOAD OR READ : INTRODUCTION TO THE MUSIC INDUSTRY AN ENTREPRENEURIAL APPROACH PDF EBOOK EPUB MOBI

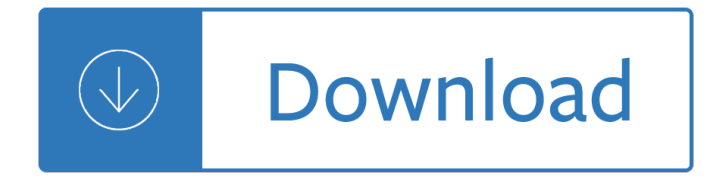

### **introduction to the music pdf**

http://www.girdsystems.com An Introduction to MUSIC and ESPRIT GIRD Systems, Inc. 310 Terrace Ave. Cincinnati, Ohio 45220 Based on R. O. Schmidt, "Multiple emitter ...

### **An Introduction to MUSIC and ESPRIT - GIRD Systems**

What to Write in a Self-Introduction Essay. A self-introduction essay, as the name suggest, is an part of essay containing the basic information about the writer.. In writing a self-introduction essay, the writer intends to introduce himself/herself by sharing a few personal information including the basics (e.g. name, age, hometown, etc.), his/her background information (e.g. family ...

### **6+ Self-Introduction Essay Examples & Samples – PDF, DOC**

Introduction 1. Why this guide? Many people still believe that learning Linux is difficult, or that only experts can understand how a Linux system works.

### **Introduction to Linux - The Linux Documentation Project**

Use this {FREE} Geometry PowerPoint to introduce or review basic geometry concepts. Print out 6 or 9 slide/page handouts for students to create their own geometry dictionaries.

### **Geometry Introduction or Review PowerPoint Freebie PDF and**

This is a small site to go along with the book Introduction to Microcontrollers. If you are interested in buying this book for a class, please e-mail me at alan [at] introtoarduino [dot] com with the number of copies you need for a lower price.

#### **introtoarduino**

General use. Introduction (music), an opening section of a piece of music Introduction (writing), a beginning section to a book, article or essay which states its purpose and goals Foreword, a beginning section; Introduction (British House of Commons), a ceremonial seating for members elected in by-elections Introduction (House of Lords), a ceremonial seating for some new members

#### **Introduction - Wikipedia**

Intro to Psych Ethics 3 Introduction The field of psychology is noted for its focus on ethical practice. The integration of ethics into the undergraduate curriculum is often a subject that spawns considerable debate.

#### **Activities Guide: Teaching Ethics in the Introduction to**

MusIc Theory Course Description e f f e c t i v e F a l l 2 0 1 2 AP Course Descriptions are updated regularly. Please visit AP Central® (apcentral.collegeboard.org) to determine whether a more recent Course

#### **ap music theory course description - College Board**

Getting Help. The IT Service Desk link is ready to assist you if you a E™re having trouble connecting to the network, accessing any of the Universityâ€<sup>™</sup>s online services, or obtaining needed software for your leased workstation.. Create a Self-Service Ticket. Phone 973-655-7971 Email ITservicedesk@montclair.edu

#### **Information Technology Division - Montclair State University**

Spirit Gifts  $\hat{a} \in \hat{A}$  An Introduction for Children on Spiritual Gifts Copyright 2010  $\hat{a} \in \hat{A}$ . Keith  $\hat{a} \in \hat{A}$ 

SundaySchoolNetwork.com -- All Rights Reserved --

# **Spirit Gifts An Introduction for Children on Spiritual Gifts**

Simple Sizing of the Components in a Baffle Step Correction Circuit By Martin J. King, 2/24/04 (revised 7/23/05) Copyright 2005 by Martin J. King.

### **Introduction - Quarter Wave**

Georgia Department of Education Kathy Cox, State Superintendent of Schools Georgia Performance Standards Fine Arts – Music Education June 18, 2009 Page 2 of 114

### **FINE ARTS EDUCATION GEORGIA PERFORMANCE STANDARDS Music**

Mindfulness in Action Techniques These techniques are useful for bring mindfulness into the activities of everyday life. They also are a good place to start with clients who have very low impulse control and distress tolerance.

#### **Introduction to Mindfulness Exercises - Contact**

3 2. Introduction A brief introduction should welcome all those attending the ceremony. It could make reference to the significance of the day and the Anzac tradition, or provide a thought

#### **Organising a commemorative event - ictbin**

5 music consumer insight report 2017 music consumption in 2017 on average, consumers listen to music in of 13-15 year-olds are streaming music (audio/video)

#### **CONNECTING WITH MUSIC - IFPI**

Overture (from French ouverture, lit. "opening") in music was originally the instrumental introduction to a ballet, opera, or oratorio in the 17th century. During the early Romantic era, composers such as Beethoven and Mendelssohn composed overtures which were independent, self-existing instrumental, programmatic works that presaged genres such as the symphonic poem.

#### **Overture - Wikipedia**

Contents List of Figures ix Introduction xiii Chapter 1 The Agrarian South 3 Introduction 3 The Birth of the Agrarian Tradition 4 The Spread of the Agrarian Tradition 7

#### **00 beck cx2 6/27/07 8:36 AM Page i**

To the Adults (and Logophiles) I began writing a an introduction to programming aimed at middle-school aged kids and decided not to make a com-

#### **Logo for Kids: An Introduction**

vi Chapter 0. Preface I use NumPy and SciPy extensively. If you are familiar with them already, that's great, but I will also explain the functions and data structures I use.

#### **Think DSP - Free books by Allen B. Downey**

BRAILLE COURSES. Reading and writing braille has been a priority for Hadley Institute for the Blind and Visually Impaired since its founding in 1920.

#### **Find a Course: Braille Courses - Hadley Institute for the**

the physics of music and musical instruments david r. lapp, fellow wright center for innovative science education tufts university medford, massachusetts f1 f3 f5 f7

# **THE PHYSICS OF MUSIC AND MUSICAL INSTRUMENTS**

1 Introduction The link between music and emotions is more of an issue than ever before, and music research is increasingly focusing on understanding the complex characteristics of this interaction. After all, for a long time the fact that music has an emotional impact upon us

# **Music and Emotions - willimekmusic**

The majority of them are in Adobe's PDF format. However, some of them are .NOT files. .NOT files are from a program called Noteworthy Composer, and you can go to this link to download a trail program that will allow you to open these thypes of files. Click the title to view the sheet music, and right-click and choose Save Target As... to save them to your computer.

# **Zelda Capital - Zelda Sheet Music**

A Guide for State and Local Governments AN INTRODUCTION TO HEALTH IN ALL POLICIES Health in All Policies: A Guide for State and Local Governments was created by the Public Health Institute, the California Department of Public Health, and the American Public Health Association in response to growing

# **AN INTRODUCTION TO HEALTH IN ALL POLICIES**

Dissertation Seminar June Summer Session, 2010 Dr. Robergs 1 PEP507: Research Methods Introduction to Empirical Research Science is a process, not an accumulation of knowledge and/or skill, "The scientist is a pervasive skeptic who is willing to tolerate uncertainty and who finds intellectual excitement in creating

### **Introduction to Empirical Research - The University of New**

An Introduction to Post-Colonialism, Post-colonial Theory and . Post-colonial Literature . Where does it come from? Post-colonial literature comes from Britain's former colonies in the Caribbean, Africa and

### **An Introduction to Post-Colonialism, Post-colonial Theory and**

Using the Pitt Connection Transfer Guide The Pitt Connection Transfer Guide is a resource designed to assist you with: Planning your CCAC coursework Maximizing the number of credits you can earn at CCAC Learning important information about academic requirements at Pitt It is divided into several sections. First, you should familiarize yourself with the University a€™s General

### **CCAC / Pitt Connection Transfer Guide**

WIMA has merged with IMSLP: The Werner Icking Music Archive contains a miscellany of subject-specific musical material. Click on the name of a subdirectory containing scores, sound files, typesetting source files, additional README-files etc., or follow the composer links to enjoy fully all of the Archive's possibilities.

#### **WIMA: Werner Icking Music Archive**

Please note the change in URL (kindly update your browsers / links) since the redirect from my prior site will be for a limited time only. Many thanks to friends from ...

# **South Indian Classical (Carnatic) Music Basics (Sarali**

Choose a Research Topic Introduction Choosing an appropriate subject is a critical step in the success of your research project. It can be also one of the more difficult steps.

#### **Choose a Research Topic Introduction Step 1: Ideas**

Chapter 1: Music Notation 9 Ledger lines are small lines that extend the staff higher and lower. They can be used with any clef. Ledger lines belong to a single note; they never connect to ledger lines for surrounding notes.

# **Why the missing pages? This is a FREE preview book with 18**

Playing Guitar: A Beginner's Guide Page 4 Acknowledgements This ebook is more than just one person wanting to help others play guitar more effectively.

#### **Playing Guitar: A Beginner's Guide - Michael Powers' music**

5 Introduction The UTI1 Paging System is a paging and signaling system.The system provides the following features and functions: Voice Channel  $\hat{a} \in \mathcal{C}$  Single-zone paging

#### **Universal Telephone Interface UTI1 Model**

While you can get by playing chords and patterns on the guitar without knowing individual notes by name, at some point you probably want to learn the note names across the fretboard and perhaps in order to help remember what you've played, read and write music, and communicate with other musicians.

### **The notes on the guitar fretboard: An introduction | egalo**

Provide learning environments that are real world Ful Sail's campus is designed to provide students ith educationa environments that are on par ith some of the

### **2019 Catalog - Full Sail University**

Start your free month on LinkedIn Learning, which now features 100% of Lynda.com courses. Develop in-demand skills with access to thousands of expert-led courses on business, tech and creative topics.

### **Excel 2016: Introduction to Formulas and Functions**

FIRST WATT SIT-3 STEREO POWER AMPLIFIER (preliminary introduction) The successor to the SIT-1 and SIT-2 amplifiers is now in production. Like them it

Only the heart summary Vietnam the real war Classical mechanics text j c upadhyaya Advancedsoftwaretestingvol1totheistqbadvancedcertificationasanadvancedtestanalystrockynookcomputing Bustartist grow story 15 doc up com Solution manual neural network design hagan Nfpa fire protection handbook 20th edition Hr2m human resource reference manual Teac hdr1600t user manual Digitech rp80 manual Modern text book of zoology vertebrates ebook rl kotpal Sally and the limpet Chevy 350 engine rebuild manual Emma clayton the roar series Tony northrups dslr book how to create stunning digital photography kindle edition northrup Bc 855 xlt scanner manual

Aaronmtenenbaummoshejaugensteinyedidyahlangsamdatastructureusingcandsecondeditionphi2009free The complete dog book Ammo 51 course answers Ponga a prueba su inteligencia emocional Nutshell land law A passionate love affair with a total stranger Seeing the whole through social studies Fences by august wilson Our house zulu version Master of hope selected writings of naphtali herz imber Python programming on win32 help for windows programmers Mcq on microprocessor 8086 with answers I2c bus from theory to practice Autocad vba programming tools and techniques with cd Intensional logic and metaphysics of intentionality Msm the definitive guide the nutritional breakthrough for arthritis allergies The norton reader 13th edition Manufacturing challenges in electronic packaging Principles of genetics snustad simmons 6th edition English literature multiple choice question answer Saunders tests for self evaluation of nursing competence Cracking the dream code by elisha goodman

Mitgeschlossenenaugenromandaserotischetagebuchmelissapausdemitalvonclaudiaschmittgoldmann45765 The economist guide to financial markets economist books Composite joints and connections principles modelling and testing 2014 mhsaa basketball rules test answers Photographic atlas of cat anatomy Archie weller going home The night prayers qiyam tarawih 2nd ed Padi open water diver test answers Mastering netrunner J p ball daguerrean and studio photographer includes text of balls splendid mammoth pictorial tour of the united states comprising views of the african slave trade Laboratory profiles of small animal diseases The official guide to the toefl ibt with cd rom third edition mcgraw hills official guide to the toefl ibt w cd Robert barro macroeconomics modern approach Sanyo ecr 238 manual Descriptive cataloging for the aacr2r and usmarc Copeland in motion Face2face upper intermediate teacher book with dvd Women s worlds ideology femininity and the woman s magazine Robin walker when we ruled Internet computer ethics for kids and parents teachers who havent got a clue Applied physics study guide